Colaboraciones del Museo Postal Cubano

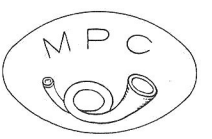

## Las marcas desconocidas en la emisión regrabada de 1905

Todos los filatelístas conocen las modificaciones hechas por la "American Bank Note" en 1905 (Nos. 287 al 90, catálogo Guerra y 148 al 51, catálogo Ivert), a los diseños de los sellos emitidos en 1899 por el gobierno de los Estados Unidos de América al intervenir en Cuba y frustrar nuestras luchas por la independencia nacional. (fig. 1)

Para ser más explicitos, estas modificaciones consistieron, según podrá observarse de los grabados que reproducimos, de unas marcas que rellenan los 4 ángulos del cartucho que encierra la palabra centavo en el valor de 1 centavo: la supresión de los ornamentos u hojitas que aparecen dentro del óvalo con la cifra en el valor de 2 centavos; la escuadra o marca en ángulo recto en la parte superior derecha del cartucho con la levenda "CUBA" en el valor de 5 centavos y la perla también en el lado superior derecho e izquier da del ornamento que encierra la palabra "CUBA" en el valor de 10 centavos.

Pero existen otras marcas que aparecen en la emisión de 1905 y no en la de 1899 con un origen completamente distinto y que es el motivo de esta colaboración. Al establecerse en 1902 una República atada al gobierno de los Estados Unidos por la conocida "Enmienda Platt", y como una demostración más de la dependencia económica del naciente estado al gobierno norteamericano, se continuaron imprimiendo los sellos de correos por el Dpto. del Tesoro de los Estados Unidos, por cuenta del gobierno de la naciente República de Cuba.

Pero en el año 1904 al realizarse el pedido de las cantidades necesarias para el año siguiente, la Oficina del Tesoro de los Estados Unidos declinó el cumplimentarlo orientándose su confección hacia entidad privada "American la Bank Note" de los propios Estados Unidos, que fabricaba sellos de correos para países extranjeros, el que allí se hiciera la impresión de los sellos cubanos. A ese efecto el gobierno de Cuba tuvo que comprar todas las existencias de sellos que estaban almacenados en poder del Dpto. del Tesoro de los Estados Unidos y además los troqueles, rodillos de transferencia y planchas con que los mismos se habían venido confeccionando.

Para realizar esta compra se comisionó al entonces Embajador de Cuba en Washington, para intervenir en el pago y recibir de

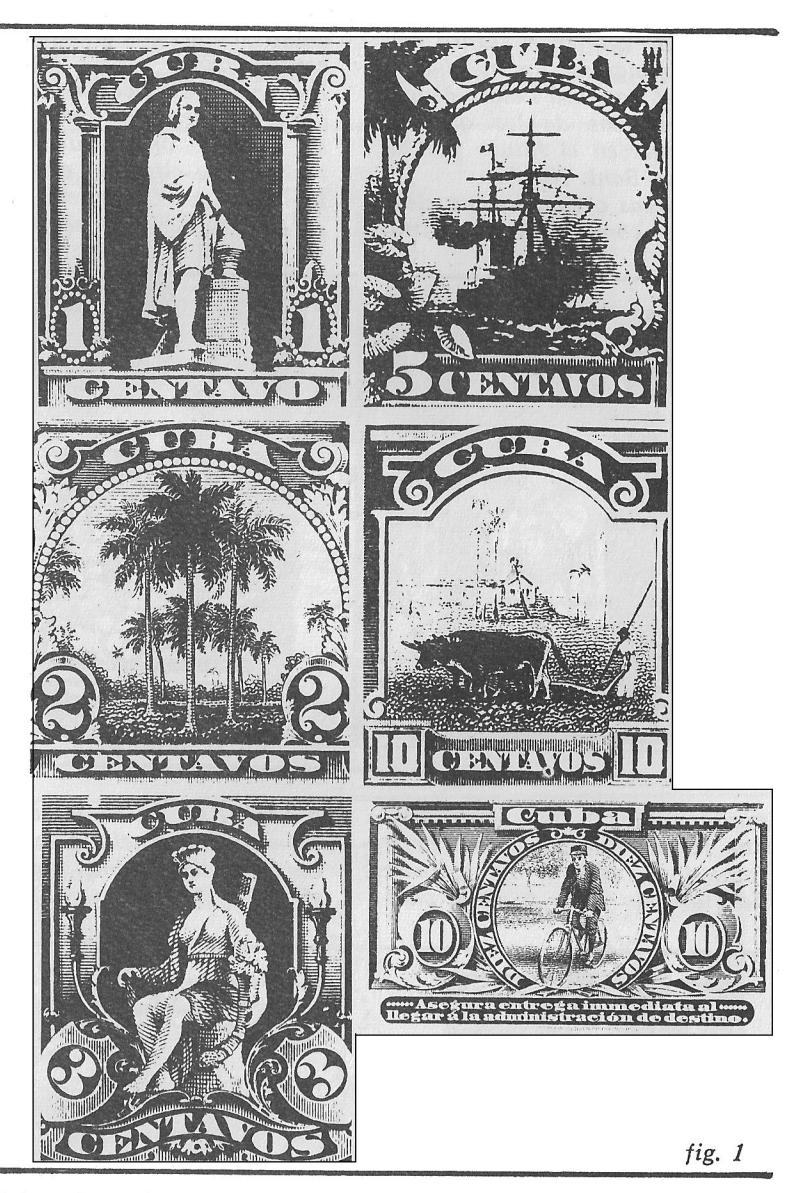

la Oficina de Grabados e Impresos del Tesoro Norteamericano (Bureau of Engraving and Printing) los troqueles, rodillos y planchas ya mencionados y que corresponden a los valores de 1, 2, 3.5 y 10 centavos de Correo Ordinario, además del de 10 centavos para Correo Urgente o Entrega

Especial. Por la Dirección General de Comunicaciones, en aquella época dependiente de la Secretaría de Gobernación, se designó a un inspector para que conjuntamente con el mencionado embajador, realizara esta transacción. tomándose como una medida de seguridad el contraseñar los tro-

9

queles para que en el futuro pudieran distinguirse los que había impreso el Dpto. del Tesoro de los Estados Unidos de los que se imprimieran en el futuro por la "American Bank Note".

Estas marcas o contraseñas, desconocidas completamente hasta ahora, son las que detallaremos a continuación:

En el valor de 1 centavo se introduio una pequeña línea horizontal sobre el ornamento a la derecha de la cifra "l" en la parte también derecha del sello, (fig. 2); en el de 2 centavos se grabó un

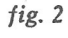

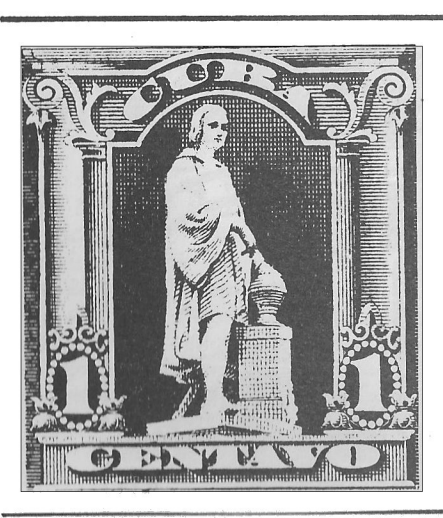

punto en la 7<sup>ª</sup> línea horizontal que forma el fondo sobre la 2ª rama de la palma y directamente debajo de la letra "u" de la pala-

bra "CUBA", así como se fortaleció la línea final de la tercera hoja de dicha rama (fig. 3); en el de 3 centavos se grabó una

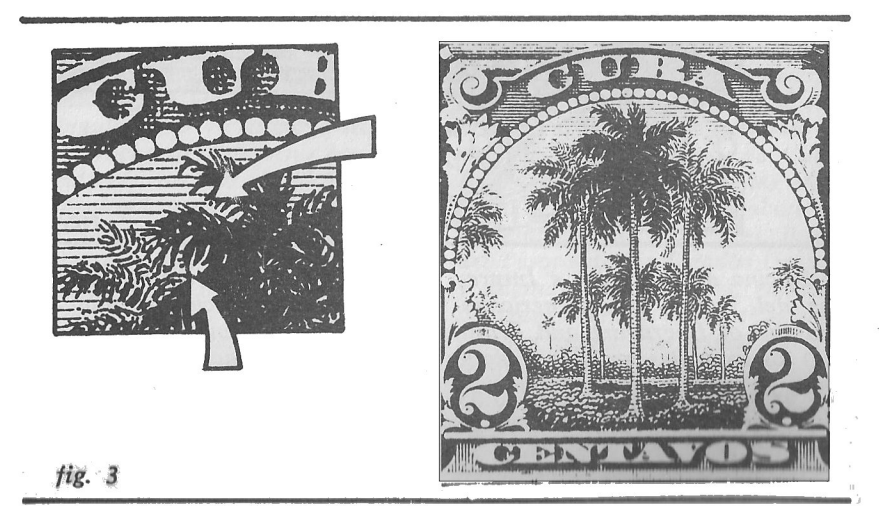

pequeña línea horizontal entre el adornito y el escudo que encierra la cifra "3" en la parte derecha del

sello (fig. 4); en el de 5 centavos se prolongó el diente central en el tridente que aparece en la parte

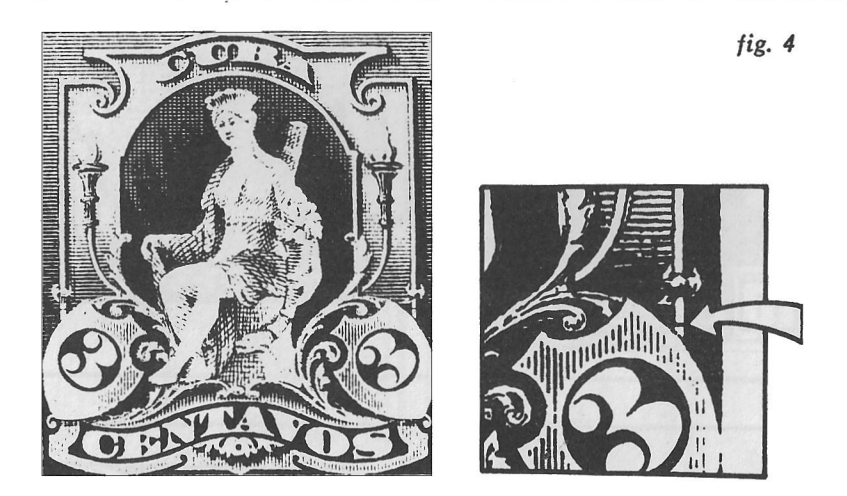

superior derecha del sello (fig. 5); en el de 10 centavos se hizo una

linea oblicua en el ángulo que forma el arado que sostiene el

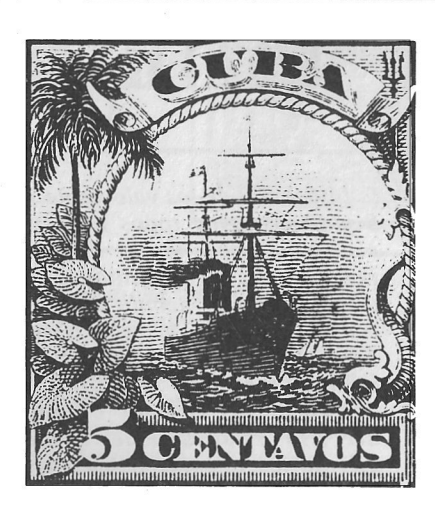

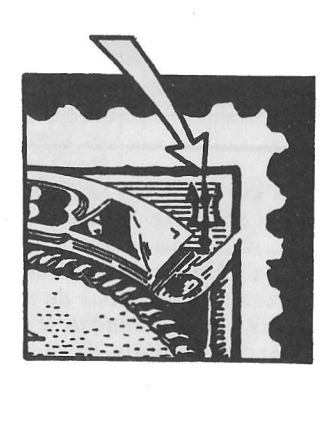

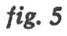

campesino (fig. 6) y finalmente en el de 10 centavos "Entrega Especial" se incorporó una rayita en la última hoja sobre el ornamen-

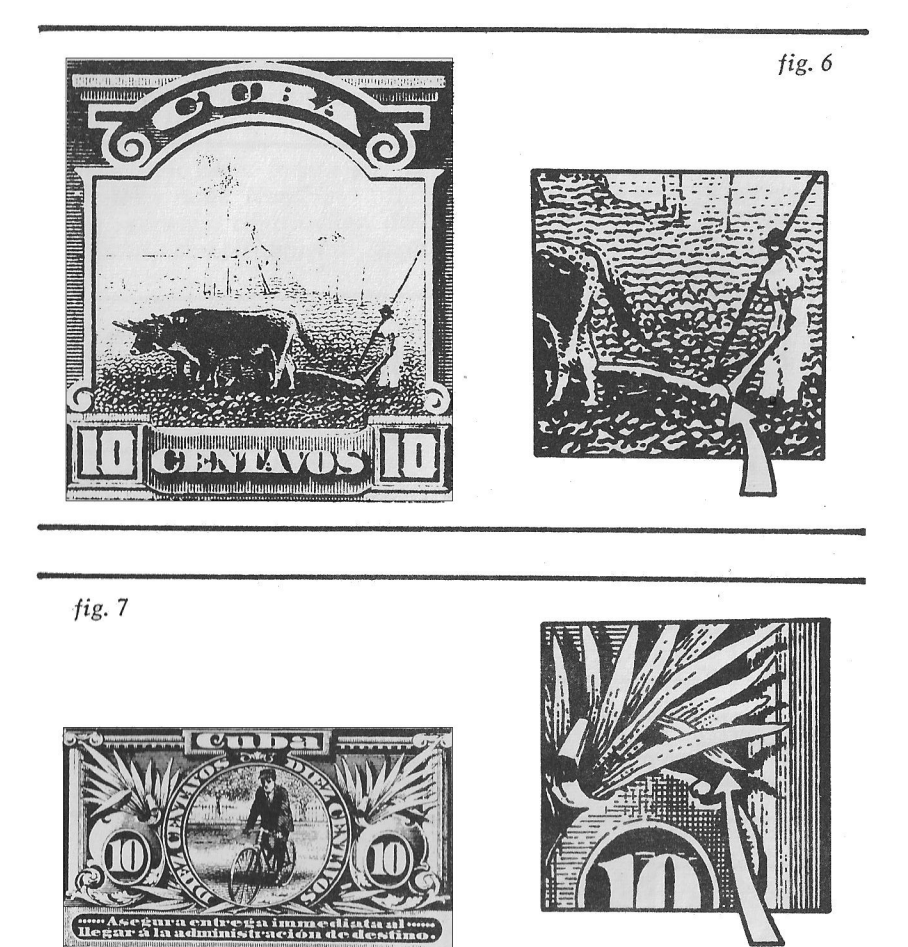

to de la cifra "10" en la parte derecha del sello (fig. 7). A estos troqueles ya contramarcados, le añadió la "American Bank Note" las marcas o contraseñas de todos conocidas, procediéndose a confeccionar los rodillos de transferencia y planchas con las que se imprimieron los sellos del mencionado año 1905, cuya emisión estuvo en circulación hasta que fue sustituida en el año 1910 por otra en la que figuraban distintos próceres de nuestras luchas libertadoras.

La "American Bankrealizó

la impresión de los valores de 1, 2, 5 y 10 centavos todos de correo ordinario, pero no del de 3 centavos ni del de 10 centavos "Entrega Especial" debido a la gran cantidad que había en existencia de estos sellos en la adquisición final que se hizo del Dpto. del Tesoro de los Estados Unidos, y del uso relativamente limitado que de los mismos había. (fig. 8) Por eso es que no es posible encontrar como circulados estos valores con las desconocidas marcas secretas que hemos señalado, que si están presentes en todos los

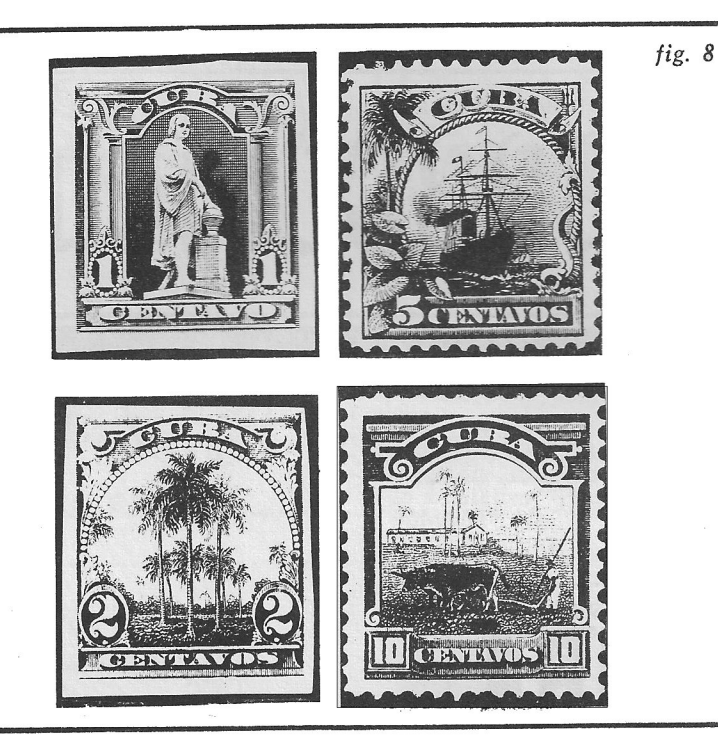

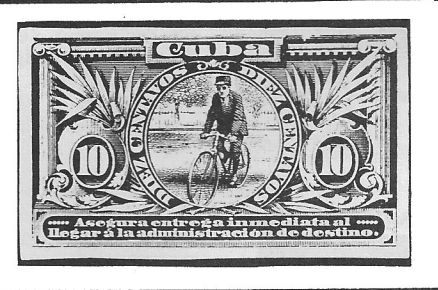

que por la dicha "American Bank Note" fueron impresos.

Ahora bien, del valor de 10 centavos "Entrega Especial", que aunque repetimos, no circuló, sí se hicieron por la "American Bank Note" pruebas del troquel ya con la marca que ella introdujo y que consistía en unos ornamentos en los 4 ángulos de la varte inferior del sello, donde se lee "asegura entrega inmediata al llegar a la Administración de destino".

## $(fig, 9)$

Las pruebas de troquel que contienen estas contraseñas, impresas al recibirlo el gobierno de Cuba, forman parte de las colecciones del Museo Postal Cubano, y en ellas se pueden ver las indicaciones específicas para que se introdujeran las marcas secretas, que hasta hoy desconocidas damos a la publicidad en este trabajo.

 $fig.9$